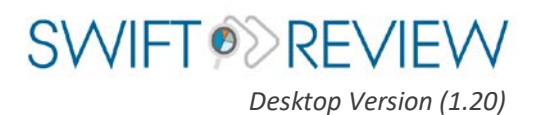

Installation Instructions

swift-review@sciome.com

# System Requirements

**Operating System:** 64-bit Windows 7, 8, 10

64-bit Mac OS X, version 10.8+

#### **Hardware:**

8 GB RAM is recommended. More may be required for very large projects. In addition, you will need access to internet ports 80 and 443, which should already be open on most internet-connected computers.

#### Installation

SWIFT-Review for Desktop is available for download at the following URL: <https://user.sciome.com/usermanagement/>

When you browse to this location, you will be prompted to log on to the Sciome applications portal. If you have already created an account, simply enter your user name and password. Otherwise, you can click the "Sign up" link to create a free user account.

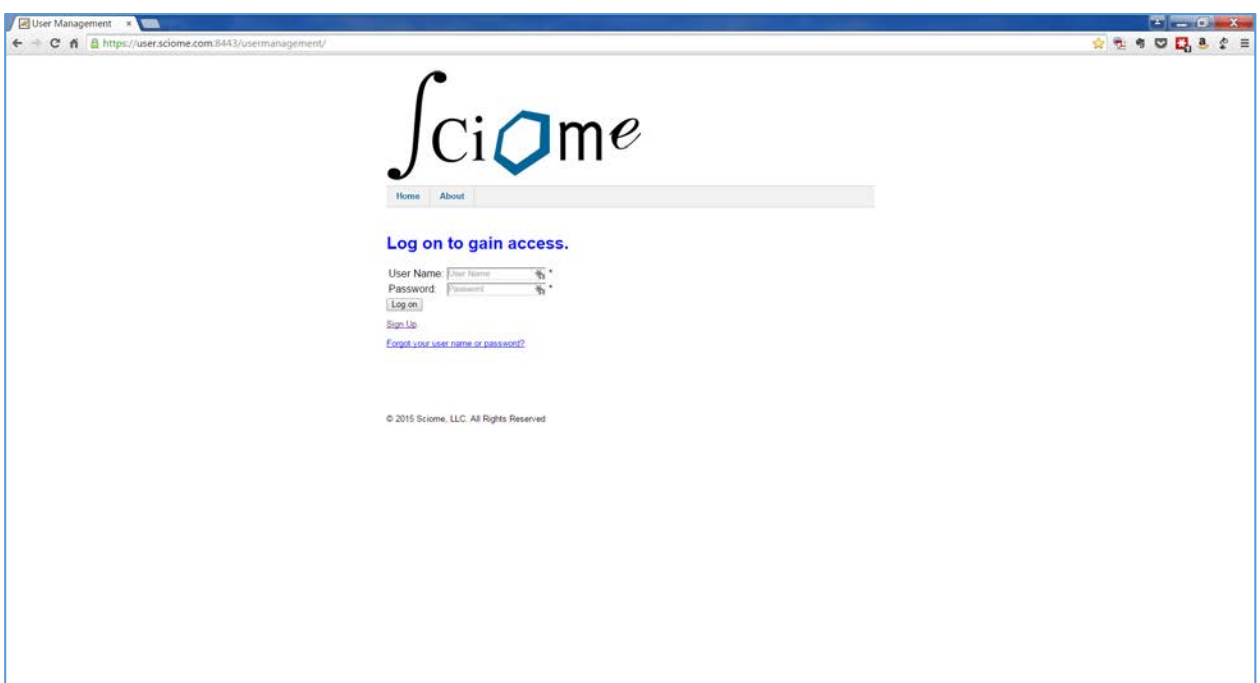

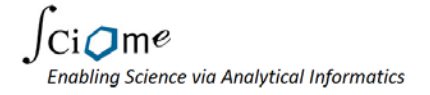

The Windows and Mac OS installers for SWIFT-Review for Desktop are available for download under the "Downloads" section:

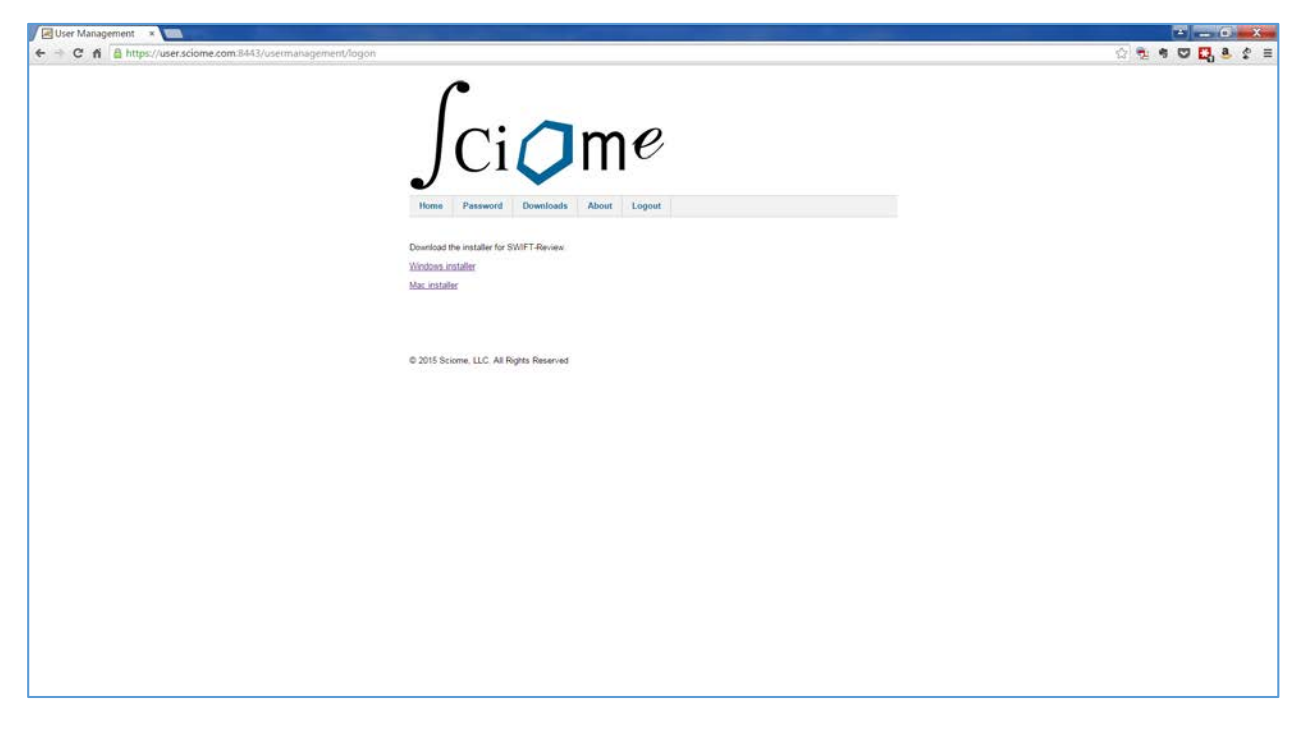

After downloading the appropriate installer, simply run it and follow the on screen instructions. You will need administrative access to your computer to complete the installation. In most cases the process should be selfexplanatory, and it should usually be reasonable to accept all of the default choices during installation.

### Updates

From time to time, the SWIFT-Review software will be updated to add new features and functionality.

You can check the current version of the software at any time by clicking **Help > About** from the SWIFT-Review menu:

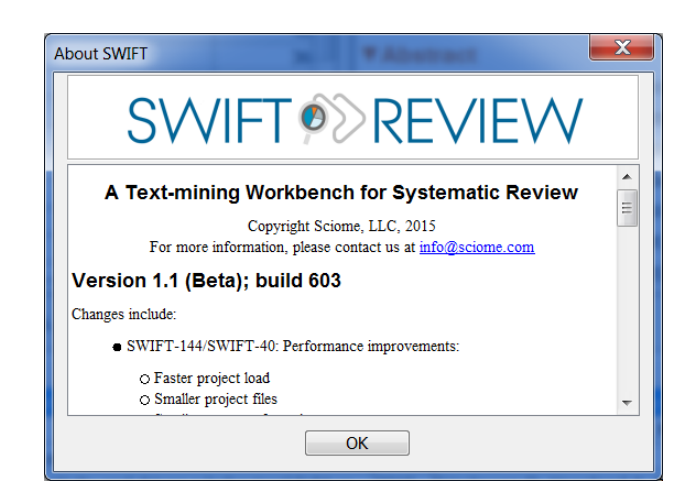

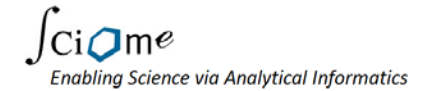

SWIFT-Review software updates are made available automatically using the following complementary mechanisms:

- **Minor Updates:** In most cases, SWIFT-Review updates will happen automatically and *will not require any user action*.
- **Major Updates:** Occasionally, a more comprehensive update may be offered. In these cases, SWIFT-Review will prompt you after start-up to let you know that a major update is available. The upgrade will be optional, but if you choose to install it, you will need administrative privileges on your computer in order to run the installation package.

## More Information

For more information about SWIFT-Review, and other Sciome products and services please contact us at: [swift-review@sciome.com](mailto:swift-review@sciome.com)

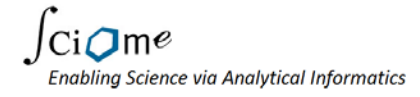